**Васильева Л.В., Медведева О.А., Гетьман И.А.**

*Донбасская государственная машиностроительная академия, Краматорск.*

## **КОМПЬЮТЕРНОЕ МОДЕЛИРОВАНИЕ ПРОЦЕССОВ С ПОМОЩЬЮ СИСТЕМ КОМПЬЮТЕРНОЙ МАТЕМАТИКИ**

**Постановка проблемы.** Сегодня методами компьютерного моделирования пользуются специалисты практически всех отраслей и областей науки и техники, поскольку с их помощью можно прогнозировать и даже имитировать явления, события или проектируемые предметы в заранее заданных параметрах.

Под компьютерной моделью изучаемого явления следует понимать совокупность численных методов решения основных уравнений, алгоритмов их реализации и компьютерных программ. Результативность компьютерной модели в значительной степени определяется качеством используемого программного обеспечения. Сегодня имеются мощные специализированные системы программирования (Maple, MathCAD и др.), в которых реализуется удобные графические пользовательские возможности.

**Анализ последних исследований и публикаций.** Большую работу в построении и исследовании компьютерных моделей проводит Р.В. Майер. В его работах [1, 2, 3] рассмотрены принципы компьютерного моделирования физических явлений, представлены программы, позволяющие рассчитать одномерное и двумерное движение системы материальных точек в силовом поле, показаны методы расчета электрических цепей постоянного тока, однофазных и трехфазных цепей переменного тока, колебательных систем, переходных процессов, способы проведения спектрального анализа. Однако к недостаткам данных исследований можно отнести тот факт, что для имитации динамики модели автором (кроме работы [3]) используется язык программирования Pascal. Подобный подход порождает ряд проблем. Главной из них является трудоемкость и в этой связи недостаточная гибкость. В работе [3] Р.В. Майер использует для решения физических задач пакет MathCAD. Однако при этом не использует такой важный встроенный в MathCAD инструмент как анимация, что обедняет иллюстрацию компьютерной модели.

Что касается применения Maple для моделирования процессов и явлений, то, анализируя литературу, складывается впечатление, что этому пакету, который обладает широчайшими возможностями аналитического решения математических задач и создания анимационных эффектов, еще не уделяется должное внимание.

В работах профессора Л.М. Куценко и его учеников (Г.В. Реви. О.В. Шоман. В.М. Попова. А.В. Ромина и др.) для системы компьютерной математики Maple созданы алгоритмы покадрового синтеза изображений объектов разной природы. Однако эффективные обобщающие алгоритмы компьютерной анимации, которые демонстрировали бы проявления того или другого процесса с целью определения рациональных значений параметров его протекания еще не разработаны.

Цель статьи. Целью данной статьи является исследование явления резонанса с помощью систем компьютерной математики Maple и MathCAD с использованием анимационных возможностей этих пакетов

Основной материал исследований. Рассмотрим процесс исследования явления резонанса с помошью пакета Maple.

Постановка залачи.

Вынужденные колебания механической системы описываются уравнением

$$
m\frac{d^2x(t)}{dt^2} + k_v\frac{dx(t)}{dt} + k_u x(t) = F,
$$

где m - масса груза, k<sub>v</sub> - коэффициент вязкости, k<sub>u</sub> -коэффициент упругости, F- вынуждающая сила, х - отклонение груза от положения равновесия, t - время.

вынуждающая сила является Если синусоидальной  $F = A\sin(\omega t + \varphi_0)$ , то при приближении  $\omega$  к резонансной частоте  $\omega_{rez}=\sqrt{{k_u}-0.5{k_v}^2}$ резко возрастает амплитуда вынужденных колебаний. Требуется:

1. Для m=1, k<sub>y</sub>=3, k<sub>u</sub>=73, A=1,  $\phi_0$ =3, t<sub>k</sub>=100, x<sub>0</sub>=0.015, x'<sub>0</sub>=0 исследовать изменение амплитуды вынужденных колебаний при возрастании отношения  $\omega/\omega_{\text{rez}}$ = к в такой последовательности: 0.1, 0.5, 1, 2, 3. Для этого построить графики вынужденных колебаний для заланного промежутка времени  $0 \le t \le t_k$ . По графикам измерить амплитуду колебаний (по установившейся части кривой).

2. С помощью анимации исследовать характер изменения вынужденных колебаний при возрастании к от 0.01 до 3. Взять следующие параметры анимации: frames=150, numpoints=200.

Листинг программы:

 $>$  restart: with(plots):

```
> A:=1:fio:=3:tk:=100:kv:=3:ku:=73:
> w_rez:=sqrt(ku-0.5*kv^2):
> w:=k*w_rez:
>E:=A^*sin(w^*t+fio):
>ur:=diff(x(t),t$2)+kv*diff(x(t),t)+ku*x(t)=F:
> r1:=dsolve({ur,x(0)=0.015,D(x)(0)=0},x(t)):
> assign(r1):r1:=x(t):
```
 $> k:=0.1$ :plot(r1,t=0..100);  $*$ 

 $\overline{a}$ 

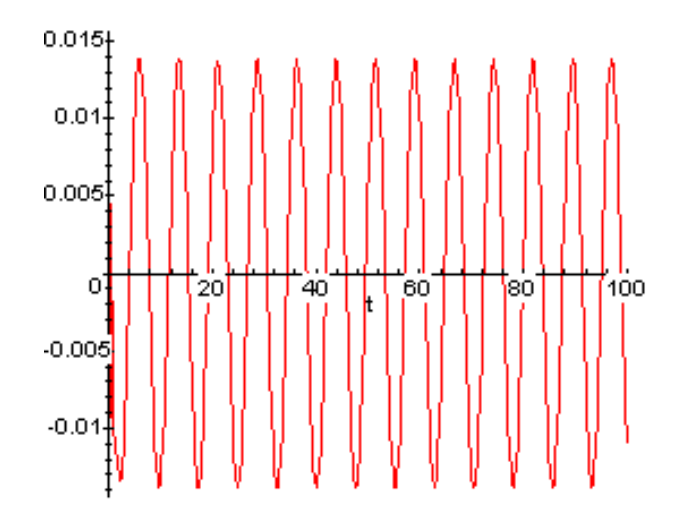

 $> k:=0.5$ ; plot(r1, t=0..100);  $> k:=1$ ; plot(r1,t=0..100);  $> k:=2$ ; plot(r1,t=0..100);  $> k:=3$ ; plot(r1,t=0..100);  $> k:=k$ :  $>$ animate(r1,t=0..100,k=0.01..3,frames=150,numpoints=200,color=red);

 $*$  График вынужденных колебаний приводится только для k=0.1.

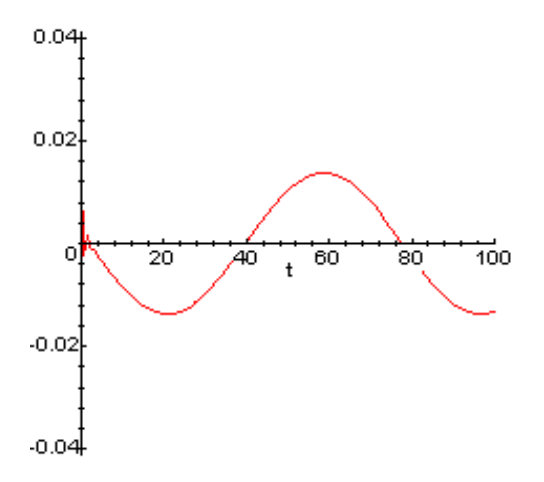

Сведем результаты измерений в таблицу.

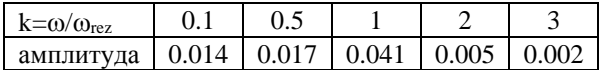

Сделаем вывод о характере изменения амплитуды. При возрастании k= $\omega/\omega_{\text{rez}}$  от 0.1 до 1 амплитуда возрастает в 2.9 раза, в момент резонанса (при k=1) амплитуда достигает максимального значения - 0.041, при возрастании к от 1 до 3 амплитуда уменьшается в 20.5 раз.

В пакете MathCAD этот расчет выполняется следующим образом.

Листинг документа:

 $m = 1$  kv = 3 ku = 73 A = 1  $w = 0.1 \sqrt{ku - 0.5 \cdot kv}$ <sup>2</sup>

$$
F(t) := A \cdot \sin(w \cdot t + 3)
$$

$$
\mathbf{x} := \begin{pmatrix} 0.015 \\ 0 \end{pmatrix}
$$

 $t0 = 0$   $tk = 30$   $n = 100$ 

$$
D(t, x) := \begin{pmatrix} x_1 \\ F(t) - kv \cdot x_1 - ku \cdot x_0 \end{pmatrix}
$$

I I

 $Z \coloneqq \text{rkfixed}(x, t0, tk, n, D)$ 

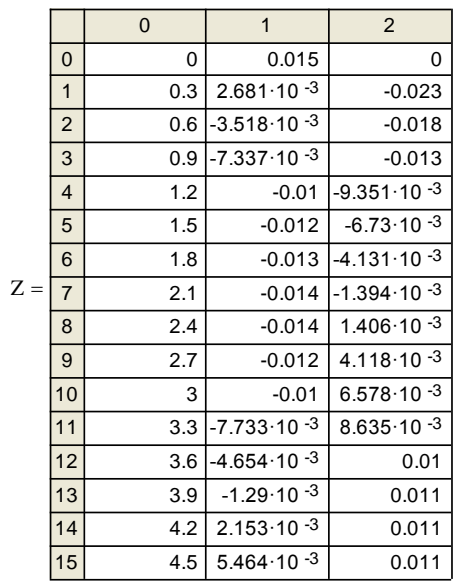

 $\blacksquare$ 

$$
x(t) := Z^{\langle 1 \rangle} \qquad \qquad t := Z^{\langle 0 \rangle}
$$

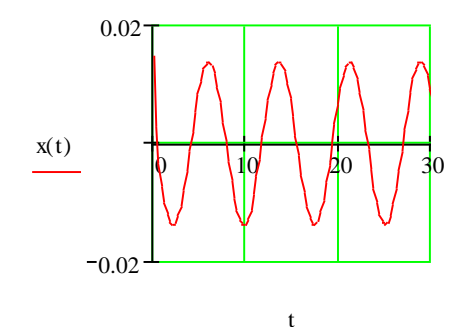

Для получения анимации вводится дополнительная переменная (FRAME), которая будет учитывать изменение отношения  $\omega/\omega_{\text{rez}}$ = $k$  в пределах от 0,1 до 3.

Листинг документа при этом изменяется таким образом:

$$
k = 0.1 + \frac{FRAME}{10}
$$
  
\n
$$
w := k \sqrt{ku - 0.5 \cdot kv^{2}}
$$
  
\n
$$
x(t, k) := Z^{\binom{1}{2}} \qquad t := Z^{\binom{1}{2}}
$$
  
\n
$$
0.02 \qquad 0.02 \qquad 0.02 \
$$

t

Анимация может быть запущена как непосредственно из документа MathCad, так и сохранена в виде файла \*.avi (видеофайл):

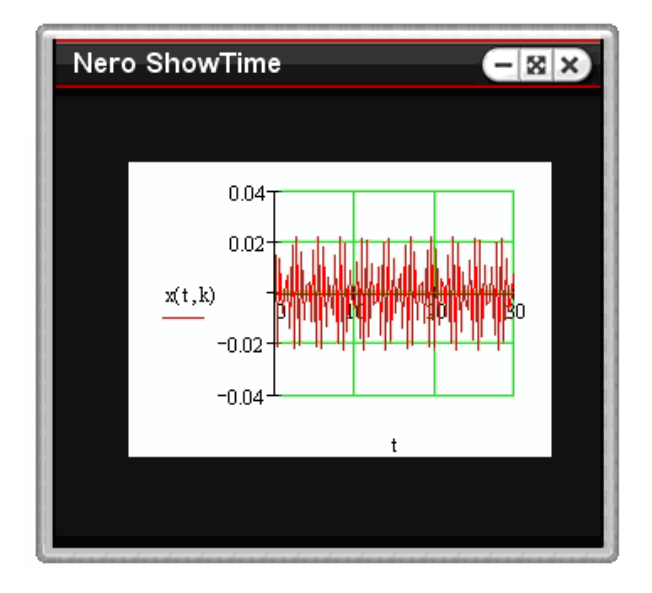

## **Выводы.**

1. Применение компьютеров в научных исследованиях является необходимым условием изучения сложных систем.

2. Традиционная методология взаимосвязи теории и эксперимента должна быть дополнена принципами компьютерного моделирования. Эта новая эффективная процедура дает возможность целостного изучения поведения наиболее сложных систем как естественных, так и создаваемых для проверки теоретических гипотез.

3. Качество построения и анализа компьютерной модели в значительной степени зависит от используемого программного обеспечения. Для получения результативных компьютерных моделей необходимо использовать системы компьютерной математики (Maple, MathCAD и др.), в которых реализуется удобные графические пользовательские возможности.

## **Литература**

1.Майер, Р. В. Основы компьютерного моделирования: Учебное пособие. / Р.В.Майер. – Глазов: ГГПИ, 2005. – 25 с.

2.Майер, Р. В. Компьютерное моделирование физических явлений – [http://maier-rv.glazov.net.](http://maier-rv.glazov.net/)

3.Майер, Р.В. Решение физических задач с помощью пакета MathCAD/ Р.В.Майер. – Глазов: ГГПИ, 2006. – 37 с.